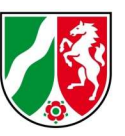

### Hinweise zur Nutzung des SAPOS® in Nordrhein-Westfalen

Stand: 05/2022

### SAPOS®-Dienste

Der Satellitenpositionierungsdienst der deutschen Landesvermessung SAPOS<sup>®</sup> stellt durch ein Netz von permanent registrierenden SAPOS®-Referenzstationen Korrekturdaten und Systeminformationen für Positionierung, Ortung und Navigation mit Satelliten von Globalen Navigationssatellitensystemen (GNSS) zur Verfügung.

SAPOS® wird nach den von der Arbeitsgemeinschaft der Vermessungsverwaltungen der Länder der Bundesrepublik Deutschland (AdV) festgelegten, bundeseinheitlichen Standards betrieben (SAPOS<sup>®</sup>-Produktdefinition siehe www.adv-online.de).

Registrierte Nutzer können mit ihren GNSS-Empfangseinheiten durch die Verwendung der an standardisierten Schnittstellen bereitgestellten Korrekturdaten den gewünschten Übergang in den amtlichen Raumbezug herstellen und ihre genaue Position in Echtzeit oder in einer nachträglichen Berechnung (Postprocessing) bestimmen.

Die Nutzung erfolgt über zwei verschiedene Datenformate: Für Echtzeit-Anwendungen in den Servicebereichen SAPOS®-EPS und -HEPS stehen DGNSS- Korrekturdaten im RTCM-Format für den Abruf via mobiler Internetverbindung zur Verfügung.

Für Postprocessing-Anwendungen werden im Servicebereich SAPOS®-GPPS Trägerphasenmessungen im RINEX-Format und der Berechnungsdienst GPPS-PrO als SAPOS-Webanwendung bereitgestellt.

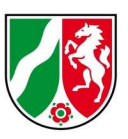

Alle Zugänge für die Servicebereiche EPS, HEPS und GPPS werden mit einer gemeinsamen Nutzerkennung freigeschaltet. Eine Nutzerkennung kann in den Servicebereichen SAPOS®-EPS und -HEPS gleichzeitig mehrfach verwendet werden und wird mit einer maximalen Anzahl begrenzt.

#### **Bitte beachten Sie**

Geobasis NRW stellt Daten des amtlichen Raumbezugs in Nordrhein-Westfalen bereit. Die Bereitstellung erfolgt in Form eines Dienstes (SAPOS®) und ist auf die Landesfläche von NRW beschränkt. Sie beinhaltet keine weiteren Dienstleistungen wie Entwicklungsunterstützung oder Endgeräte-spezifischen Support. Hierzu wenden Sie sich bitte an den jeweiligen Hersteller.

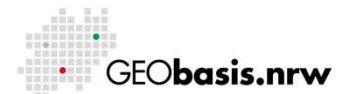

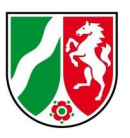

### SAPOS®-EPS:

### Echtzeit-Positionierungs-Service

Lagegenauigkeit: 0,3 m bis 0,8 m (Bidirektional) / 0,3 m bis 2,0 m (Broadcast) Höhengenauigkeit: 0,5 m bis 1,5 m (Bidirektional) / 0,5 m bis 5,0 m (Broadcast) Datenkommunikation über mobile Internetverbindung / Freischaltung des **Dienstes** 

Die GNSS Echtzeit-Korrekturdaten werden über eine mobile Internetverbindung unverschlüsselt im Format RTCM V2.3 abgegeben. Nach erstmaliger Anmeldung bei der Bezirksregierung Köln, Geobasis NRW, erhalten registrierte Nutzer Zugang zum SAPOS®-EPS.

Registrierte Nutzer können für Echtzeitanwendungen GNSS-Korrekturdaten im RTCM-Format Version 2.3 (GPS- und GLONASS-Echtzeitkorrekturen für Codemessungen) aus der Vernetzung von SAPOS®-Referenzstationen in NRW über eine mobile Internetverbindung serververmittelt über den Ntrip-Caster der SAPOS®-Vernetzungszentale abrufen.

- Für GNSS-Empfänger, die ihre Nutzerposition im Format NMEA 0183 GGA in die Zentrale übermitteln können, werden die Daten als virtuelle Referenzstation (VRS) über den Zugang (mountpoint) EPS\_NW-VRS zur Verfügung gestellt. Die Korrekturdaten beziehen sich in dieser Variante auf das konkrete Messgebiet, aus dem der Nutzer sich eingewählt hat.
- Für einfachere GNSS-Empfänger, die lediglich die Broadcast-Kommunikation unterstützen, werden die Daten über den Zugang (mountpoint) EPS\_NW über die Fläche von NRW zur Verfügung gestellt. Die Korrekturdaten beziehen sich hier generalisiert auf eine Position in der Mitte von NRW.

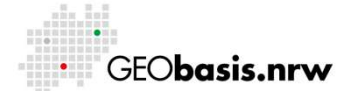

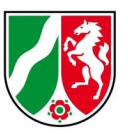

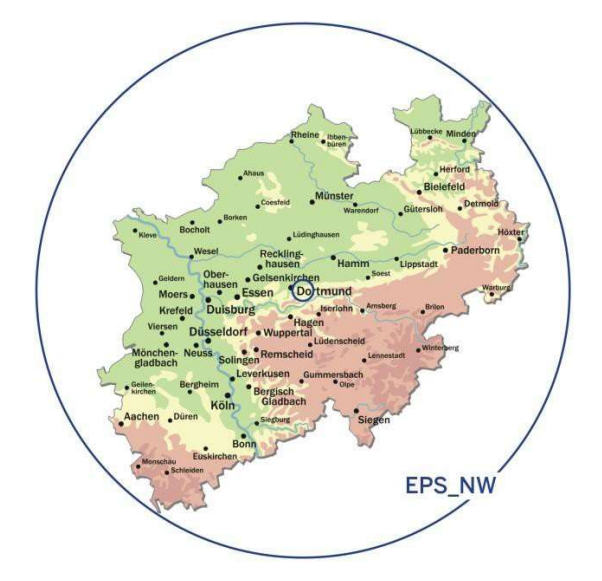

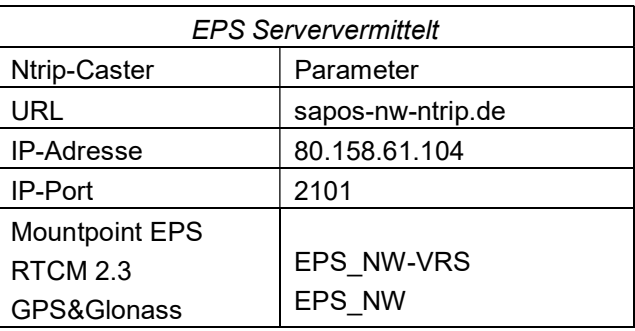

Broadcast mountpoint "EPS\_NW" des SAPOS<sup>®</sup>-EPS

- **△** Seitens der Mobilfunkfirmen ist bei der serververmittelten Datenübertragung die übertragene Datenmenge abrechnungsrelevant.
- Serververmittelt können Sie die Echtzeit-Korrekturdaten vom Ntrip-Caster nur abrufen, wenn Sie als Nutzer in NRW registriert sind und wenn Ihre Authentisierung übertragen wird.

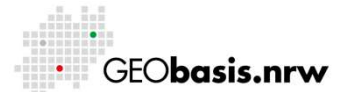

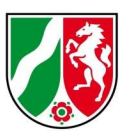

# SAPOS®-HEPS:

### Hochpräziser Echtzeit-Positionierungs-Service

Lagegenauigkeit von 1 bis 2 cm / Höhengenauigkeit von 2 bis 3 cm Datenkommunikation über mobile Internetverbindung / Freischaltung des **Dienstes** 

Registrierte Nutzer können für Echtzeitanwendungen GNSS-Korrekturdaten im RTCM-Format Version 3 aus der Vernetzung von SAPOS®-Referenzstationen in NRW über das Internet serververmittelt über den Ntrip-Caster der SAPOS®-Vernetzungszentale abrufen.

- Die G2-Echtzeitkorrekturen für Code- und Trägerphasenmessungen für GPS und GLONASS werden im RTCM-Format Version 3.1 als
	- $\circ$  VRS= Virtuelle Referenzstation = Non Physical Reference Station,
	- o MAC= Master Auxiliary Concept (früher auch mit NET bezeichnet) und
	- $\circ$  FKP= Flächenkorrekturparameter = Range Correction Gradients angeboten.

und über die Zugänge (mountpoints) VRS\_3\_2G\_NW, MAC\_3\_2G\_NW und FKP\_3\_2G\_NW zur Verfügung gestellt.

- Die G3-Echtzeitkorrekturen für Code- und Trägerphasenmessungen für GPS-, GLONASS und Galileo werden im RTCM-Format Version 3.2 (MSM4) als
	- $\circ$  VRS = Virtuelle Referenzstation = Non Physical Reference Station, angeboten
	- und über den Zugang (mountpoint) VRS 3 3G NW, zur Verfügung gestellt.
- Die G4-Echtzeitkorrekturen für Code- und Trägerphasenmessungen für GPS-, GLONASS, Galileo und Beidou werden im RTCM-Format Version 3.2 (MSM4) als
	- $\circ$  VRS = Virtuelle Referenzstation = Non Physical Reference Station, angeboten.

und über den Zugang (mountpoint) VRS\_3\_4G\_NW, zur Verfügung gestellt.

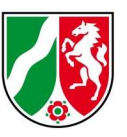

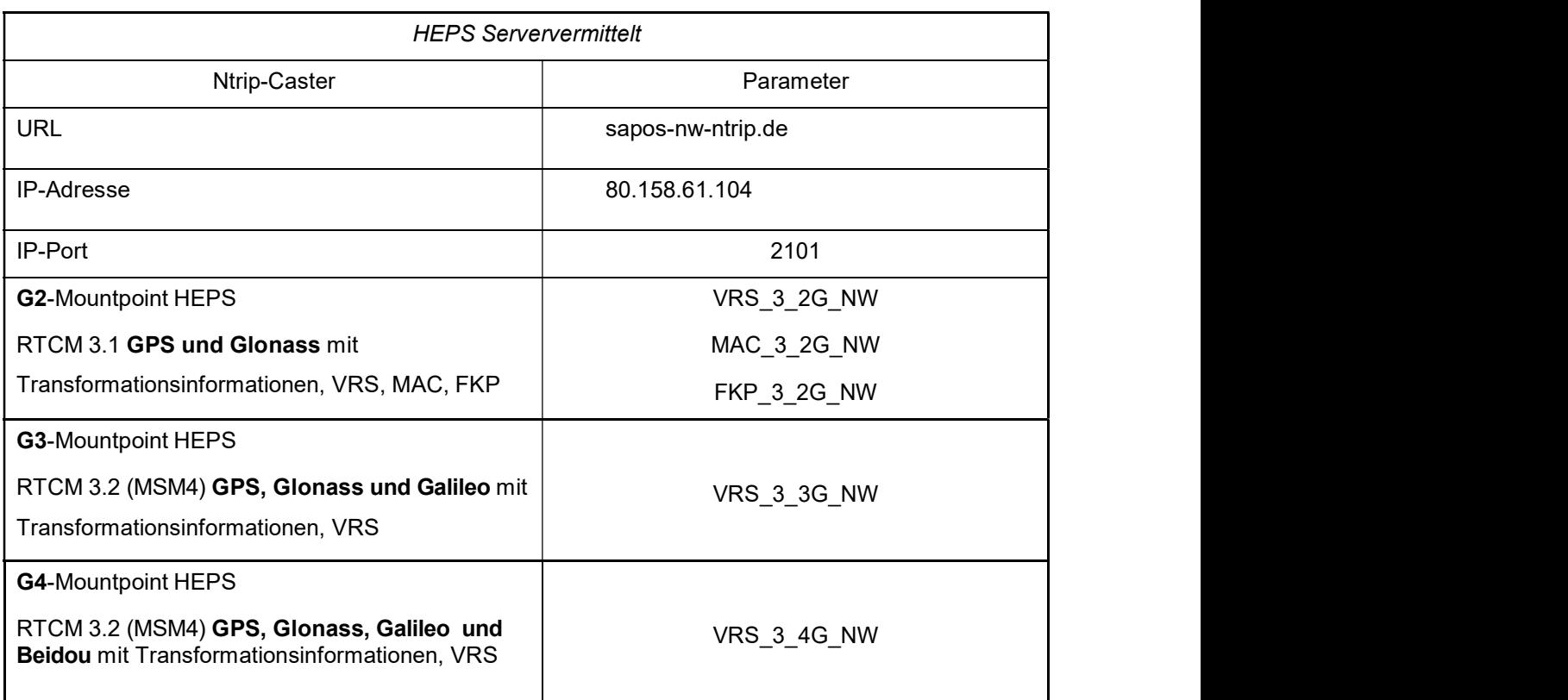

Der amtliche Höhenbezugsrahmen DHHN2016 (Höhenstatus 170) wird im SAPOS<sup>®</sup> über RTCM 3 als DE\_DHHN2016\_NH übermittelt. Die dafür notwendigen Transformationsinformationen ("Coordinate Transformation Messages") sind in den speziell dafür vorgesehenen Botschaften 1021 und 1023 des RTCM integriert und werden kostenlos abgegeben. Sofern der Rover diese Transformationsbotschaften 1021 und 1023 verarbeiten kann, ist eine Auswertung nach Aktivierung im Rover möglich. Die "Coordinate Transformation Messages" des SA<mark>POS<sup>®</sup> NRW basieren</mark> auf dem bundesweiten AdV-Quasigeoid GCG2016, das für NRW Undulationswerte mit einer durchschnittlichen Genauigkeit von 1 cm liefert. Gebrauchshöhen im DHHN2016 im Höhenstatus 170 können mittels GNSS-HEPS-Messungen über SAPOS<sup>®</sup> mit einer Gesamtgenauigkeit von bestenfalls 2 bis 3 cm (SA<mark>POS®</mark>-Höhengenauigkeit und -Modellgenauigkeit) bestimmt werden.

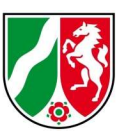

- Bei der Verwendung des SAPOS<sup>®</sup>-HEPS müssen die Antenneneinstellungen am GNSS-Rover beachtet werden. Als Referenzantenne muss die ADVNULLANTENNA, und auf Roverseite die verwendete Antenne eingestellt werden.
- ▲ Seitens der Mobilfunkfirmen ist bei der serververmittelten Datenübertragung die übertragene Datenmenge abrechnungsrelevant.
- Serververmittelt können Sie die Echtzeit-Korrekturdaten vom Ntrip-Caster nur abrufen, wenn Sie als Nutzer in NRW registriert sind und wenn Ihre Authentisierung übertragen wird.

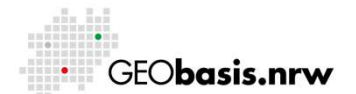

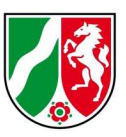

# SAPOS®-GPPS:

#### Geodätischer Postprocessing Positionierungs-Service

### Lagegenauigkeit von 1 cm und besser / Höhengenauigkeit von 1 bis 2 cm Zugang über Internet

SAPOS<sup>®</sup> NRW stellt allen Nutzern für die nachträgliche Auswertung die GNSS-Beobachtungsdaten der SAPOS®-Referenzstationen in Nordrhein-Westfalen unter https://www.opengeodata.nrw.de/produkte/geobasis/rb/sapos/gpps\_archiv/ mit einem Auszeichnungsintervall von 15 Sekunden frei zugänglich zur Verfügung. Die Daten sind hier bis zum 01. November 2009 zurück verfügbar. Der Download geschieht ohne Anmeldung.

Daneben können registrierte Nutzer über die Webanwendung SA<mark>POS®</mark> NRW https://gppspro.saposnrw.de/ GNSS-Beobachtungsdaten für GPS, GLONASS, Galileo und BeiDou im RINEX-Format frei konfektionierbar herunterladen. Zudem können hier auch GNSS-Daten im RINEX-Format von "virtuellen Referenzstationen" für Postprocessing-Auswertungen erzeugt und heruntergeladen werden.

Neben den reinen Beobachtungsdaten steht über die Webanwendung zusätzlich auch der Berechnungsdienst GPPS-Processing Online (GPPS-PrO) zur vollautomatisierten Auswertung statischer GNSS-Beobachtungen zur Verfügung. Dieser Berechnungsdienst ermöglicht dem Nutzer eine nachträgliche GNSS-Auswertung und bietet eine Koordinatenlösung unmittelbar im amtlichen Raumbezug. Der Nutzer überträgt die von ihm im Felde aufgezeichneten Beobachtungsdaten seines GNSS-Außendienstempfängers im RINEX-Format über eine Internetverbindung an Geobasis NRW und erhält als Berechnungsergebnis die Koordinaten des beobachteten Punktes im ETRS89 / UTM in Form einer Textdatei.

 Die gezippten Tages-Dateien im OpenGeodata-Portal NRW enthalten die 24-stündigen Beobachtungsdaten im RINEX-Format, die mit dem standardisierten Verfahren nach Hatanaka komprimiert sind. Die

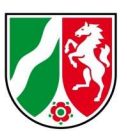

Möglichkeit einer individuellen Auswahl des Beobachtungszeitraumes oder der Berechnung einer virtuellen Referenzstation besteht nicht. Diese RINEX-Daten werden mit einer Verzögerung von einigen Tagen bereitgestellt, da sie im Vorfeld einen Qualitätssicherungsprozess mit Vollständigkeitsprüfung durchlaufen.

- $\triangle$  Im RINEX-Format V 3.xx sind die Signale aller vier globalen Navigationssatellitensysteme (GNSS) enthalten, im RINEX-Format V 2.11 nur die Signale der GPS- und GLONASS-Satelliten.
- Die SAPOS<sup>®</sup>-Webanwendung stellt die RINEX-Daten "near online" spätestens 30 Minuten nach Abschluss der vollen Stunde zum Herunterladen für die Dauer von mindestens 30 Kalendertagen zurückliegend vom aktuellen Datum zur Verfügung.
- Bei den RINEX-Daten müssen die Kalibrierdaten der GNSS-Antennen bei der Auswertung berücksichtigt werden. Für die nordrhein-westfälischen Referenzstationen stehen die absoluten Kalibrierdaten im ANTEX-Format zur Verfügung.
- Die Übersichtskarte der aktuellen SAPOS®-Referenzstationen in Nordrhein-Westfalen finden Sie unter: www.sapos.nrw.de > SAPOS®-Referenzstationen

Haben Sie Fragen? Wir helfen Ihnen gerne! Telefon: +49(0)221-147- 4849 mailto: sapos@brk.nrw.de

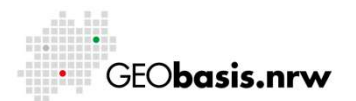